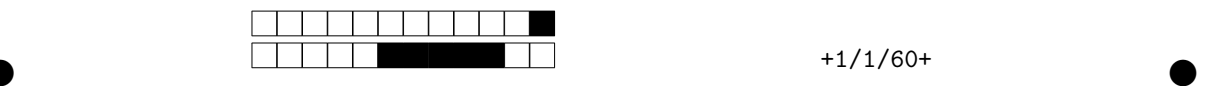

## **Programmation impérative en Python —** SPUF21

Année 2022-2023 — Seconde session

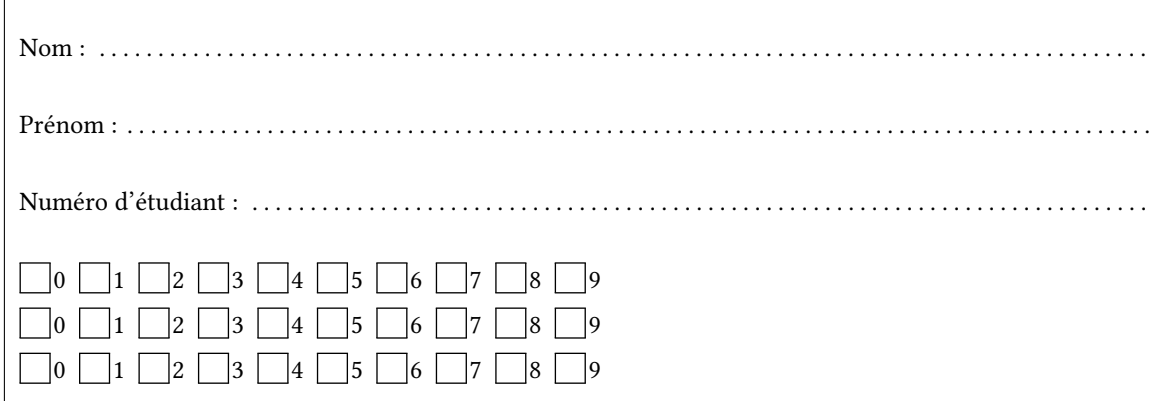

*Durée : 2 heures.*

*Aucun document n'est autorisé. L'usage de la calculatrice ou de tout autre appareil électronique est interdit.*

*Les exercices sont indépendants. Au sein d'un même exercice, vous pouvez utiliser les variables et fonctions des questions précédentes, même si vous n'avez pas su les faire ; chaque question est donc indépendante.*

*À part les méthodes et fonctions de base, vous n'avez pas le droit d'utiliser les fonctions et les méthodes « avancées », sauf si l'énoncé vous conseille l'utilisation de certaines d'entre elles.*

```
# Fonctions autorisées
r = \frac{1}{2} range(...) len(...)
  print(…) int(…)
  # Méthodes et mots-clés autorisés
\int L.append(x)
7 \times in L1
3
4
5
```

```
# Par exemple les méthodes et fonctions suivantes sont entre autres interdites
  max(…) min(…) sum(…) abs(…) eval(…)
 s.split(…) s.index(…) L.extend(…)
  # Vous n'avez pas le droit d'utiliser des compréhensions ou des slices
  # À la place vous devez utiliser des boucles.
 [ x for x in range(L) ]
  chaine[début:fin:pas]
1
2
3
4
5
6
7
8
```
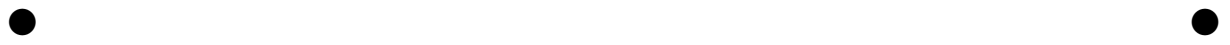

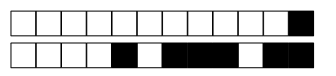

 $+1/2/59+$ 

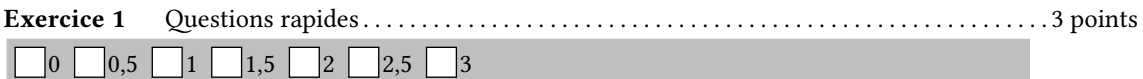

1. Construire avec une boucle une liste  $L = [0.0, 0.5, ... , 19.5, 20.0]$  contenant toutes les valeurs de 0 à 20 avec un pas de  $\frac{1}{2}$ .

 $\ddotsc$ 

2. On se donne une chaîne s. En utilisant une boucle for, définir un ensemble E contenant tous les caractères de s. On n'aura évidemment pas le droit de faire  $E = set(s)$ .

 $\mathbb{R}^2$  $\ldots$ 

3. On définit ci-dessous une fonction construire\_matrice(n) qui renvoie une matrice nulle de n lignes et n colonnes.

```
def construire_matrice(n):
          ligne = [0] * n\overline{2}M = []\overline{3}for i in range(n):
\overline{4}M.append(ligne)
\overline{\phantom{a}}return M
```
En utilisant cette fonction construire\_matrice(n), on initialise une matrice  $M$  et on la modifie. Que vaut M après la modification? Justifier.

```
>> M = construire_matrice(3)
\overline{1}>> M
\overline{2}[0, 0, 0], [0, 0, 0], [0, 0, 0]]\overline{3}>>> M[1][1] = 5
```
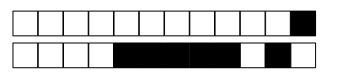

 $+1/3/58+$ 

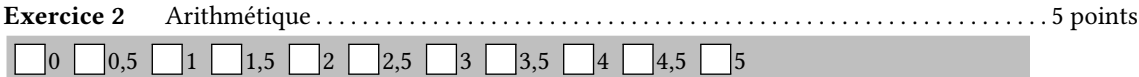

1. Écrire une fonction liste\_diviseur(n) qui renvoie la liste des diviseurs de n (1 et n compris).

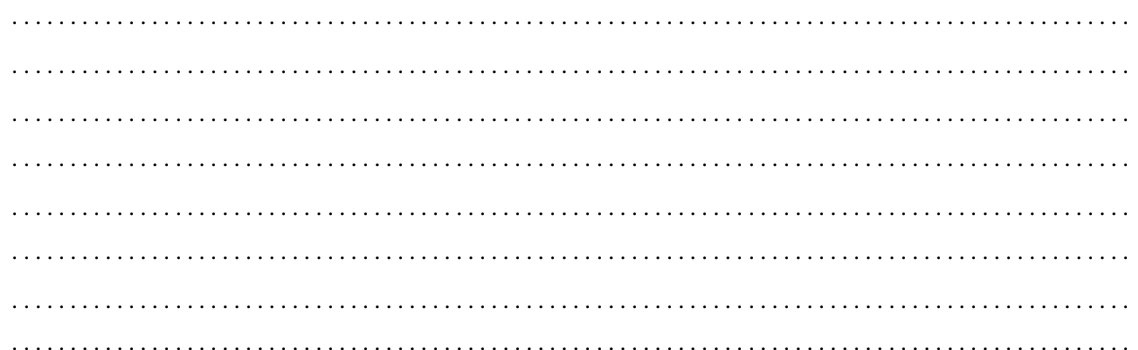

2. Écrire une fonction moyenne\_nombre\_diviseurs(N) qui renvoie la moyenne des nombres de diviseurs de chaque entier de 1 à N. Par exemple « 1 » a 1 diviseur, « 2 » et « 3 » ont 2 diviseurs chacun et « 4 » en a 3. Ainsi, pour N = 4, moyenne\_nombre\_diviseurs(N) renverra la moyenne de 1, 2, 2 et 3 c'est-à-dire 2.0.

 $\mathbb{R}^2$  $\ddots$ 

3. En mathématiques, un entier n est dit parfait s'il est égal à la somme de ses diviseurs stricts (tous ses diviseurs, sauf lui-même). Par exemple 6 est parfait car c'est la somme de ses trois diviseurs :  $1 + 2 + 3 = 6$ . Écrire une fonction est\_parfait(n) qui renvoie True si n est parfait et False sinon. On rappelle que la fonction sum est interdite.

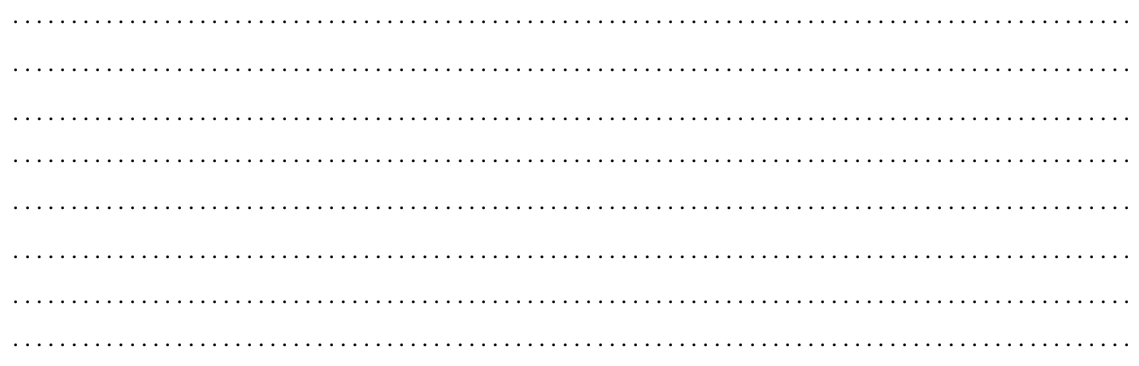

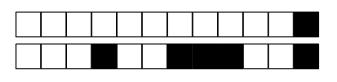

 $+1/4/57+$ 

4. Écrire un programme nombres parfaits $(k)$  qui affiche les  $k$  premiers nombres parfaits.

 $\ddot{\phantom{0}}$  $\mathbf{1}$ 5. On définit par récurrence la suite  $u_n$  par

 $\begin{cases}\nu_0 = u_1 = 1 \\
u_{n+1} = k \times u_{k-1} \text{ où } k \text{ est le nombre de diviseurs de } n+1\n\end{cases}$ 

Écrire la fonction  $u(n)$  correspondante, calculant  $u_n$  de manière récursive.

 $\ddotsc$  $\overline{1}$ **Exercice 3**  $\Box$ 0,5  $\Box$ 1  $\Box$ 1,5  $\Box$ 2  $\Box$ 2,5  $\Box$ 3  $\Box$ 3,5  $|0|$ 

1. Écrire une fonction liste (n) qui prend en paramètre un entier  $n > 0$  et renvoie une liste contenant les nombres de 1 à n compris, dans l'ordre.

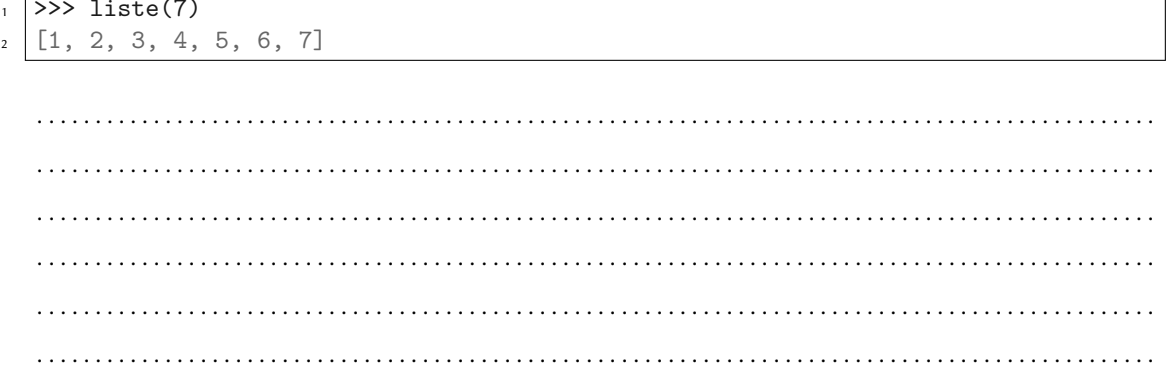

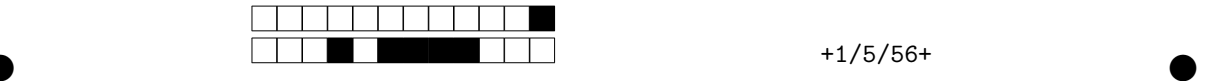

2. Écrire une fonction tirage\_aléatoire(L) qui tire un indice aléatoire et renvoie l'élément de la liste correspondant. La fonction devra en outre échanger la dernière case du tableau avec celle choisie puis supprimer le dernier élément avec la méthode L.pop(). On utilisera la fonction randint(a,b) qui renvoie un nombre aléatoire entre a et b compris.

```
\Rightarrow L = [1,2,3,4,5]
  >>> tirage_aléatoire(L)
  3
  >>> L
   [1, 2, 5, 4]1
2
3
4
5
```
Dans l'exemple ci-dessus, la fonction randint nous a renvoyé l'indice 2 (correspondant à la valeur 3 dans la liste).

L = [1, 2, 3, 4, 5] *# avant*  $L = [1, 2, 5, 4, 3]$  # randint renvoie *l'indice 2, on échange donc L[2] et L[4]* L.pop() *# On supprime le dernier élément de L* L = [1, 2, 5, 4] *# la liste finale obtenue* 1  $\overline{2}$ 3 4

```
. . . . . . . . . . . . . . . . . . . . . . . . . . . . . . . . . . . . . . . . . . . . . . . . . . . . . . . . . . . . . . . . . . . . . . . . . . . . . . . . . . . . . . . . . . . . . . . .
                                                  . . . . . . . . . . . . . . . . . . . . . . . . . . . . . . . . . . . . . . . . . . . . . . . . . . . . . . . . . . . . . . . . . . . . . . . . . . . . . . . . . . . . . . . . . . . . . . . .
      . . . . . . . . . . . . . . . . . . . . . . . . . . . . . . . . . . . . . . . . . . . . . . . . . . . . . . . . . . . . . . . . . . . . . . . . . . . . . . . . . . . . . . . . . . . . . . . .
      . . . . . . . . . . . . . . . . . . . . . . . . . . . . . . . . . . . . . . . . . . . . . . . . . . . . . . . . . . . . . . . . . . . . . . . . . . . . . . . . . . . . . . . . . . . . . . . .
      . . . . . . . . . . . . . . . . . . . . . . . . . . . . . . . . . . . . . . . . . . . . . . . . . . . . . . . . . . . . . . . . . . . . . . . . . . . . . . . . . . . . . . . . . . . . . . . .
    3. En utilisant les deux fonctions précédentes, écrire une fonction aléatoire(n) qui renvoie les nombres
    de 1 à n (inclus) dans une liste et dans un ordre aléatoire.
     >>> aléatoire(10)
     [6, 1, 4, 3, 8, 10, 9, 5, 2, 7]
1
2
      . . . . . . . . . . . . . . . . . . . . . . . . . . . . . . . . . . . . . . . . . . . . . . . . . . . . . . . . . . . . . . . . . . . . . . . . . . . . . . . . . . . . . . . . . . . . . . . .
      . . . . . . . . . . . . . . . . . . . . . . . . . . . . . . . . . . . . . . . . . . . . . . . . . . . . . . . . . . . . . . . . . . . . . . . . . . . . . . . . . . . . . . . . . . . . . . . .
               . . . . . . . . . . . . . . . . . . . . . . . . . . . . . . . . . . . . . . . . . . . . . . . . . . . . . . . . . . . . . . . . . . . . . . . . . . . . . . . . . . . . . . . . . . . . . . . .
      . . . . . . . . . . . . . . . . . . . . . . . . . . . . . . . . . . . . . . . . . . . . . . . . . . . . . . . . . . . . . . . . . . . . . . . . . . . . . . . . . . . . . . . . . . . . . . . .
```
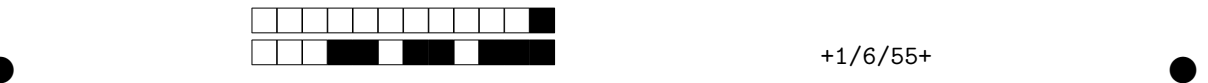

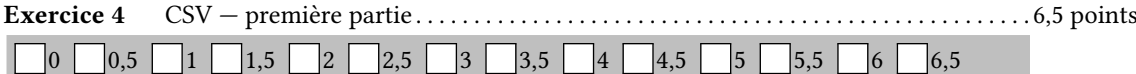

Un fichier CSV est un fichier permettant de réprésenter un tableau à deux dimensions sous format texte. Les colonnes sont séparées par des symboles, typiquement "," ou ";". Ci-contre, un exemple de fichier au format CSV de quatre colonnes.

Alice;14;5;AJ Bob;20;17;ACQ Charlie;15;9;ACQ Davidou;2;3;AJ

1. On vous donne la fonction suivante avec un exemple d'utilisation ci-dessous. Contient-elle des erreurs ? Donnez la raison de la ligne 5.

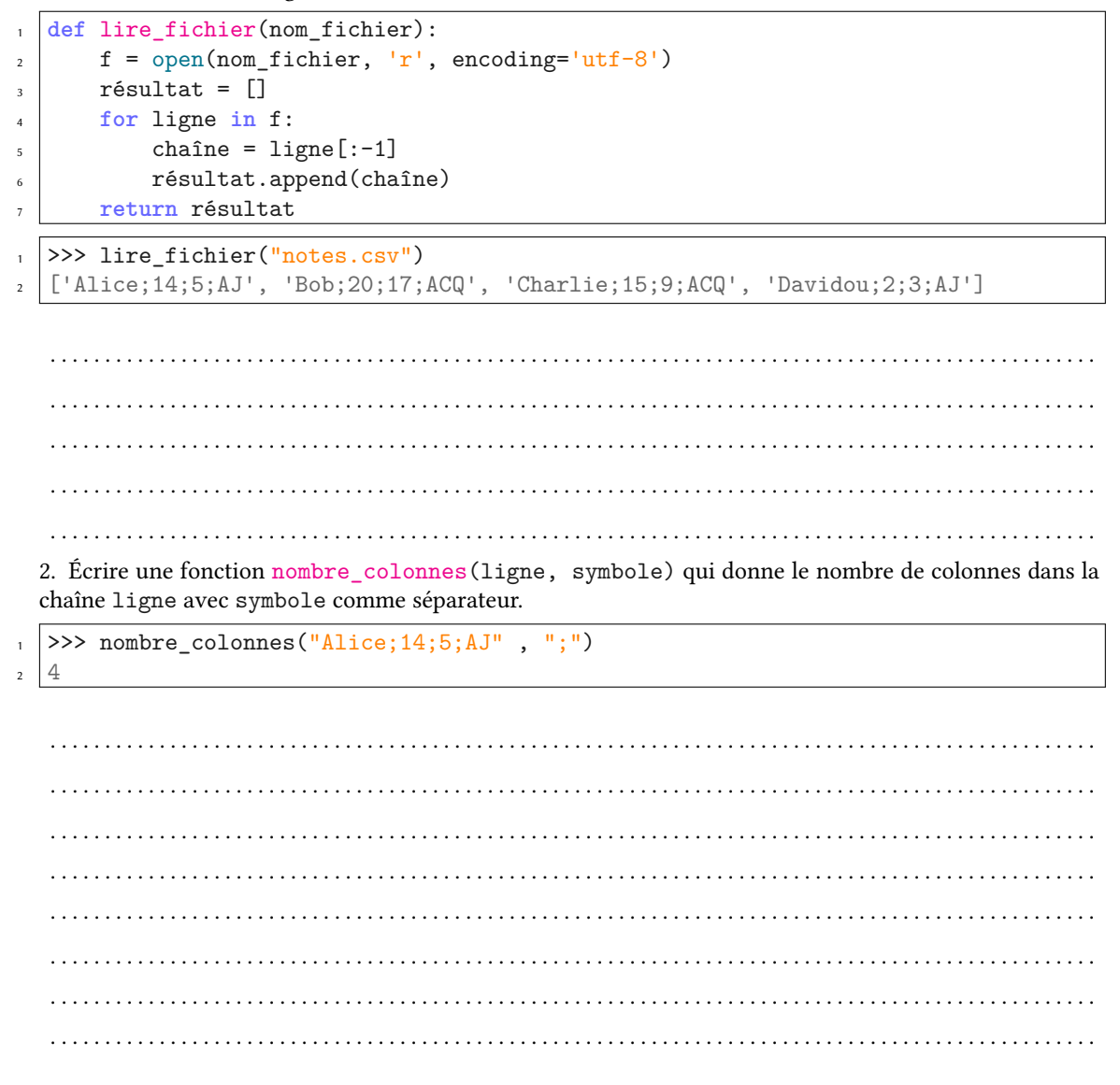

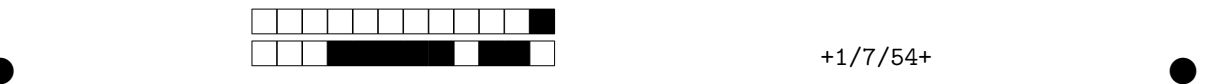

3. On cherche à savoir si un fichier CSV est valide. Pour cela il faut que chaque ligne contienne le même nombre de colonnes. Écrire une fonction fichier\_valide(liste\_ligne, symbole) qui renvoie True si le fichier est valide et False sinon. Si la liste en paramètre est vide, la fonction lèvera une erreur comme dans l'exemple ci-dessous.

```
>>> L = ["Alice;14;5;AJ","Bob;20;17;ACQ","Charlie;15;9;ACQ","Davidou;2;3;AJ"]
  >>> fichier_valide(L, ";") # Toutes les lignes ont 4 colonnes
  True
  >>> fichier_valide(["Alice;14;5;AJ","Bob;20;17;33;ACQ"], ";") # 4 et 5 colonnes
 False
 \Rightarrow fichier valide([1, ";"])
  Traceback (most recent call last):
    File "<console>", line 1, in <module>
    File "<console>", line 3, in fichier_valide
  ValueError: Fichier vide
1
2
3
4
5
6
7
8
9
10
```
. . .

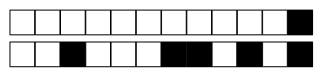

 $+1/8/53+$ 

4. Écrire une fonction séparer (ligne, symbole) qui découpe une chaîne de caractères selon le caractère symbole et renvoie la liste obtenue. On ne pourra pas utiliser la méthode ligne. split (symbole) qui fait sensiblement la même chose.

```
>>> séparer("Alice,13.5,alice.miroir@paysdesmerveilles.com", ",")
```

```
['Alice', '13.5', 'alice.miroir@paysdesmerveilles.com']
\overline{2}>>> séparer("Bob;11;11;15;13;bob.y@lapointe.fr", ";")
\overline{\mathbf{3}}
```

```
['Bob', '11', '11', '15', '13', 'bob.y@lapointe.fr']
\overline{4}
```
 $\ddot{\phantom{a}}$  $\mathbf{r}$ 

5. Écrire une fonction joindre (liste, symbole) qui fait l'inverse de la fonction précédente : la fonction prend une liste de chaînes et renvoie une unique chaîne reliant les précédentes avec le caractère symbole. On n'aura pas le droit d'utiliser la méthode symbole. join (liste) qui fait sensiblement la même chose.

```
\overline{z}
```

```
>>> joindre(['Alice', '13.5', 'alice.miroir@paysdesmerveilles.com'], ";")
'Alice; 13.5; alice.miroir@paysdesmerveilles.com'
>>> joindre(['Bob', '11', '11', '15', '13', 'bob.y@lapointe.fr'], ",")
'Bob, 11, 11, 15, 13, bob. y@lapointe.fr'
```
 $\overline{3}$  $\overline{4}$ 

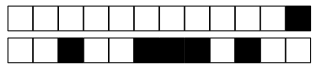

 $+1/9/52+$ 

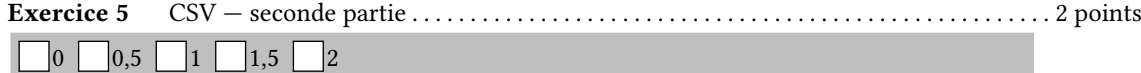

Cet exercice est la suite du précédent.

1. Écrire une fonction inverser (liste) qui renvoie la liste donnée en paramètre mais en miroir.

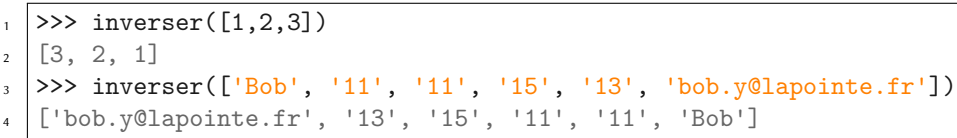

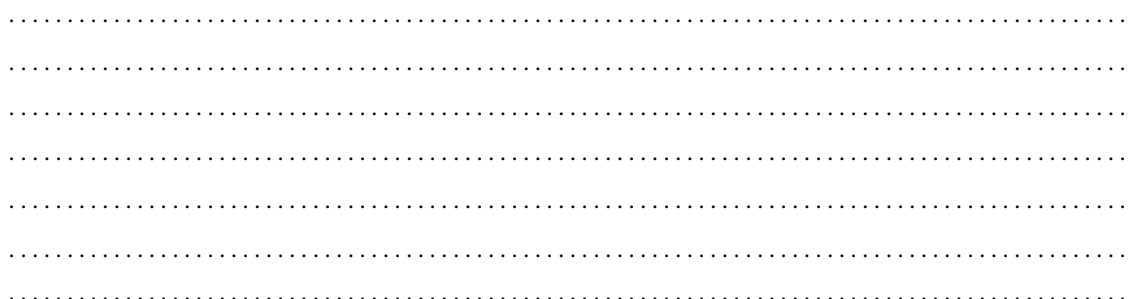

2. Il s'agit maintenant de combiner les fonctions vues dans cet exercice et le précédent. Écrire une fonction inverser\_colonnes (nom\_fichier) qui lit un fichier CSV et l'affiche ligne par ligne en inversant l'ordre des colonnes.

 $\overline{\text{Alice}}; 14; 5; \overline{\text{AJ}}$ Bob; 20; 17; ACQ Charlie; 15; 9; ACQ Davidou; 2; 3; AJ

>>> inverser colonnes("notes.csv")  $\overline{1}$ 

 $AJ; 5; 14; Alice$  $\overline{1}$ 

 $ACQ$ ; 17; 20; Bob  $\overline{\mathbf{3}}$ 

- $ACQ$ ; 9; 15; Charlie  $\overline{A}$
- AJ;3;2;Davidou  $\overline{\phantom{a}}$

 $\ddotsc$  $\ddot{\phantom{a}}$  $\mathbb{R}^2$  $\ddot{\phantom{0}}$ 

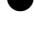

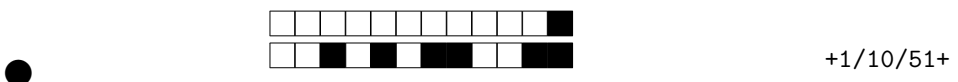